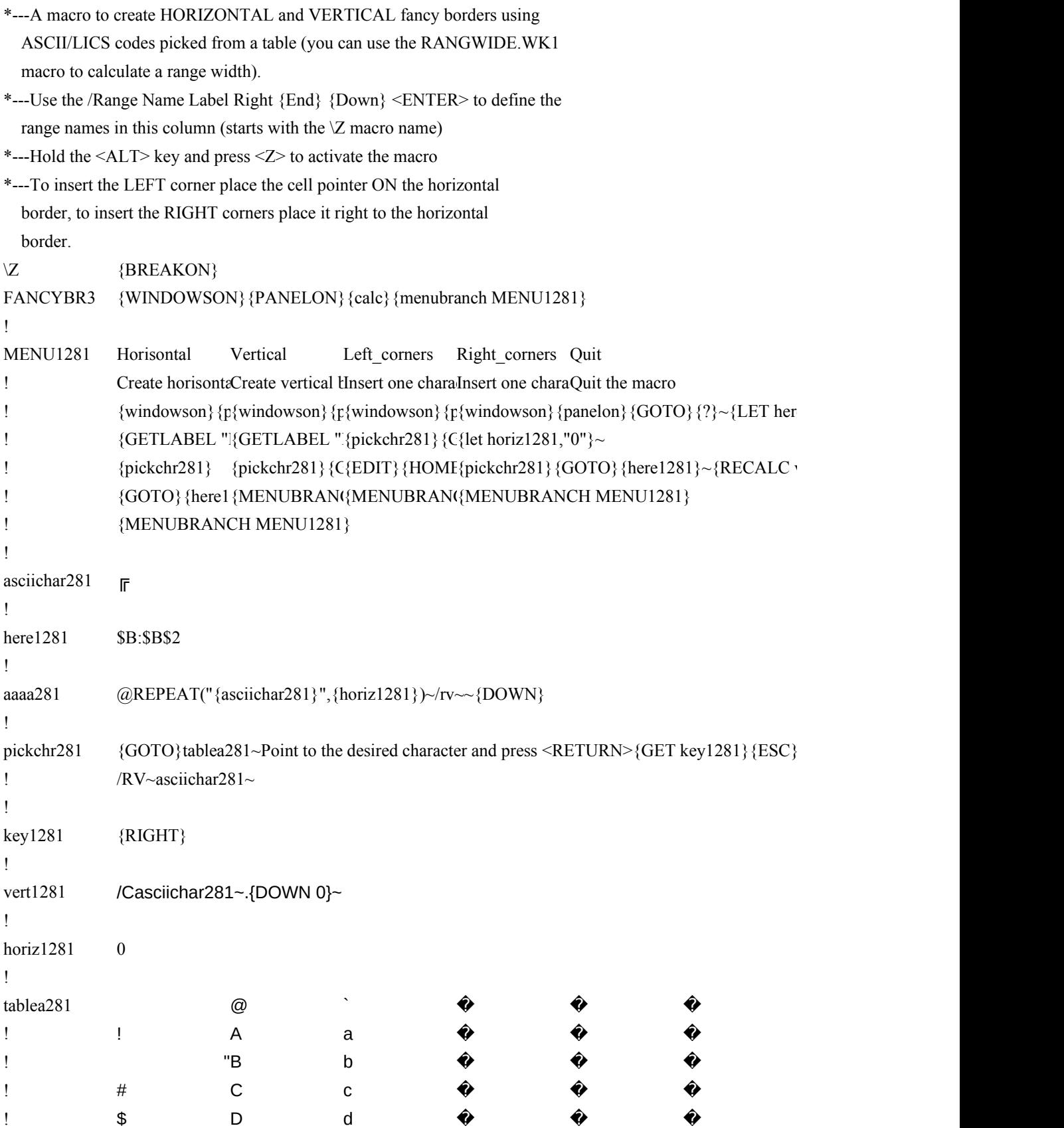

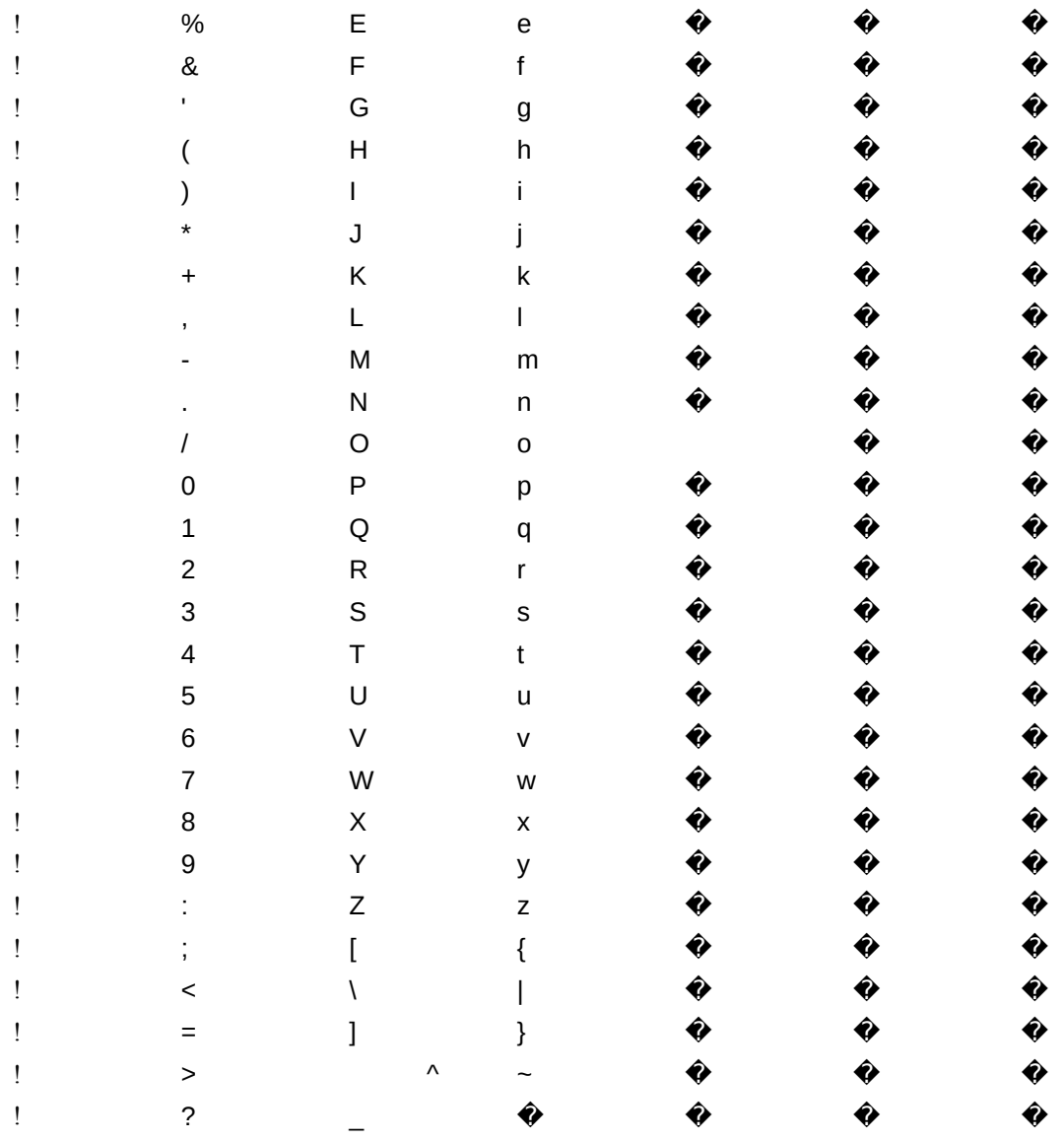

 ${e}1281, @CELLPONTER("coord")\sim$ 

 $vert1281\rbrace$  {vert1281}

 $\{key1281\}\$ ?}~

- �
- �
- �
- �
- �
- **やややややややややややややややややややややややややや**
- 
- 
- 
- 
- 
- 
- 
- 
- 
-